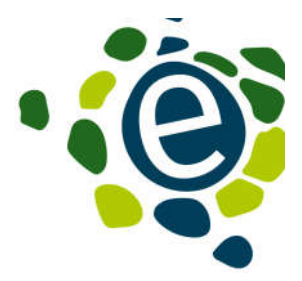

## **Teste dein JavaScript!**

## Füll die mit XXX markierten Stellen im Code aus, damit das Programm tut, was es tun soll – und wir wissen, wie gut du JS beherrscht!

```
<!DOCTYPE html>
<html>
<body>
<p>Build Subject and send Mail</p>
<input type="text" id="token">
<br />
station onclick="buildEmail()">Send Mail</button>
<script>
  function calculateSubject(code) {
   // convert each array element into ASCII character
   const subjectArray = XXX // add your code here
   // create string from array
   return Zu handen Julia, ${subjectArray.XXX('')};
  };
  function calculateCode(token) {
   // use characters ASCII decimal value
  const codeArray = Array.from(token).map(char => char.XXX(0) === 32 ? 32 : char.XXX(0) % 65 + 63);
   return codeArray;
  };
  function calculateReceiver(token) {
   let sum = 0;
   // sum up ASCII decimal values of all characters in the token
   // store result in sum
   // add your code here
   XXX
   return jobs${sum%600}@eguana.at;
  };
  function buildEmail() {
   // read value from input
   // use this token: fgt Dguvgp
   const token = document.getElementById("token").value;
   const letterOfApplication = writeYourOwnLetterOfApplication();
   const subject = calculateSubject(calculateCode(token));
   const receiver = calculateReceiver(token);
   sendEmail({receiver, subject, attachment: 'cv.pdf', text: letterOfApplication});
  };
</script>
</body>
</html
```